# While we wait – audio instructions

- Select the Audio section of the GoToWebinar control panel
- 2. Select Computer audio or Phone call
- 3. To submit a question or comment, type it in the Questions panel

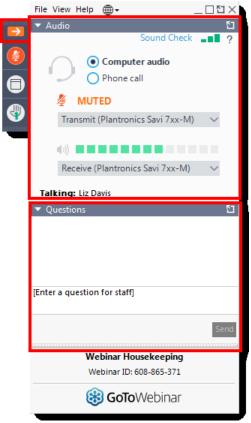

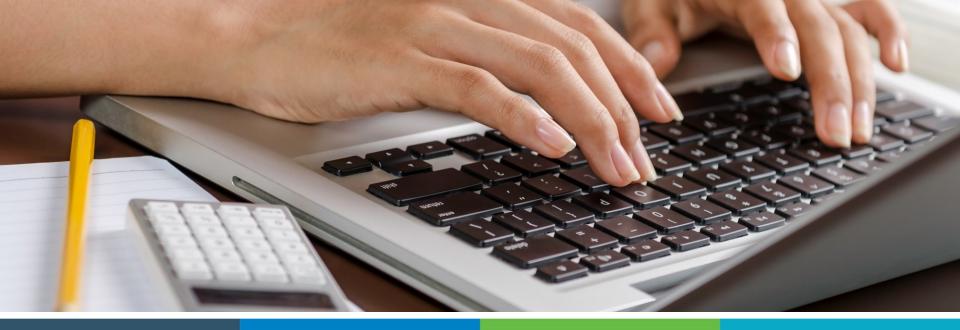

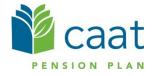

Employer Education session Data Collection Tool – DBplus Employers Training Session January 21, 2019

# Agenda

#### **1.** DCT overview

- Navigation
- Exporting
- Importing
- Validation
- Submission

2. Finance contribution reconciliation process

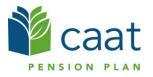

# What is DCT?

#### DCT = Data Collection Tool

- Data collection site used to collect member data from our employers
- Data collection year is from January 1<sup>st</sup> to December 31<sup>st</sup>

# **Employer DCT Process**

- Employers receive DCT Data from CAAT
- Employers Export and Review Data
- Data is imported into DCT in the following order:
  - A) Status Update File
  - B) Earnings and Contribution File
  - C) Member Information and Year-end Updates (YTD) File
- Data is reviewed, investigated and any errors are corrected
- Run Validations and clear all errors
- Submit Data

# Data Collection Tool (DCT) Login

#### Access DCT: <a href="https://dct.caatpension.on.ca/">https://dct.caatpension.on.ca/</a>

|       | CIN DATA<br>COLLECTION<br>TOOL | DN              |       |
|-------|--------------------------------|-----------------|-------|
| Login |                                |                 |       |
|       | Email:                         | Èmail           | -     |
|       | Password:                      | Password        | 5     |
|       |                                | Lo              | gin   |
|       |                                | Forgot my passv | vord? |
|       |                                |                 |       |
|       |                                |                 |       |

#### **DCT Home Screen**

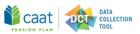

| 🖀 Member Data - Reports - Utilities - He    | elp + |     |                                 |            |                  |                                     |                      | Employer: | ABC DBplus Employer | Evelyn Andall 🗘 |
|---------------------------------------------|-------|-----|---------------------------------|------------|------------------|-------------------------------------|----------------------|-----------|---------------------|-----------------|
| Quidk Search                                | ۲     |     |                                 |            |                  |                                     |                      |           |                     | <b>O</b> Help   |
| Member Data Summary                         |       | 1   |                                 | Der        |                  |                                     |                      |           |                     |                 |
| Last Member Viewed: 169850328: DUCK, DONALD |       |     |                                 |            |                  |                                     |                      |           |                     |                 |
| Number of Members:                          | •     |     | Training                        | Launch     | Data due<br>back |                                     | Process<br>completed |           |                     |                 |
| New Members:                                | Ø     |     |                                 |            |                  |                                     |                      |           |                     |                 |
| Employment Status Change:                   | (1)   | DET |                                 |            | Annu             | al data update<br>Annual Statements |                      |           |                     |                 |
|                                             |       | 2   | 020 January 21 - 23             | January 24 | March 16         |                                     | June 30              |           |                     |                 |
| Data Problems:                              |       | D   | L 40 2020                       |            |                  |                                     |                      |           |                     |                 |
| Earnings Problems:                          | 0     |     | larch 16, 2020<br>ta submission |            |                  |                                     |                      |           |                     |                 |
| DBprime PA Problems:                        | 0     |     |                                 | CAAT RCA 2 | 019 Reconcilia   | tion Remittance Spreads             | heets                |           |                     |                 |
| DBplus PA Problems:                         | 0     |     |                                 |            |                  |                                     |                      |           |                     |                 |
| Missing Info:                               | 7     |     |                                 |            |                  |                                     |                      |           |                     |                 |
| Contributions Problems:                     | 0     |     |                                 |            |                  |                                     |                      |           |                     |                 |
| Service Problems:                           | 0     |     |                                 |            |                  |                                     |                      |           |                     |                 |
| Demographic Problems:                       | 0     |     |                                 |            |                  |                                     |                      |           |                     |                 |
| Status Problems:                            | 0     |     |                                 |            |                  |                                     |                      |           |                     |                 |
| Retroactive Payments:                       | 0     |     |                                 |            |                  |                                     |                      |           |                     |                 |
| Plan Design Problems:                       | 0     |     |                                 |            |                  |                                     |                      |           |                     |                 |
| Employee Contribution Level Problems:       | 0     |     |                                 |            |                  |                                     |                      |           |                     |                 |
|                                             |       |     |                                 |            |                  |                                     |                      |           |                     |                 |

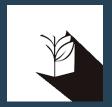

# DCT DEMO

# Navigating DCT – Employer Menu

- Member Data
  - View/Edit Data list all members on record
  - Run Validation runs validations for all member records
  - New Member add a new member
  - Send Data data submission
- Reports
  - Error Reports provides summaries of all possible errors in the data
  - All Members list all members on record
  - New Members list all new members added by employer
  - **Employment Status Change** list all members with in-year status changes
  - Reconciliation Report list all members on record and provides total contributions, earnings and member count
  - Employee Type Change list all members with changes to their Employment Type, in-year
  - Plan Design Type Change list all members with changes to their Plan Design Type, in-year
  - DBplus EE Contributions Rate Change list all members with changes to their DBplus EE Contribution rate, in-year.
- Utilities
  - Import Data
  - Export Data Member Demographic Information, Member Status Updates; Member Earnings, Contributions and Service, Member Prior Year Retroactive Payments, Member Partial-Day Leave
  - Reset Data
- Help
  - Using the DCT
  - About DCT

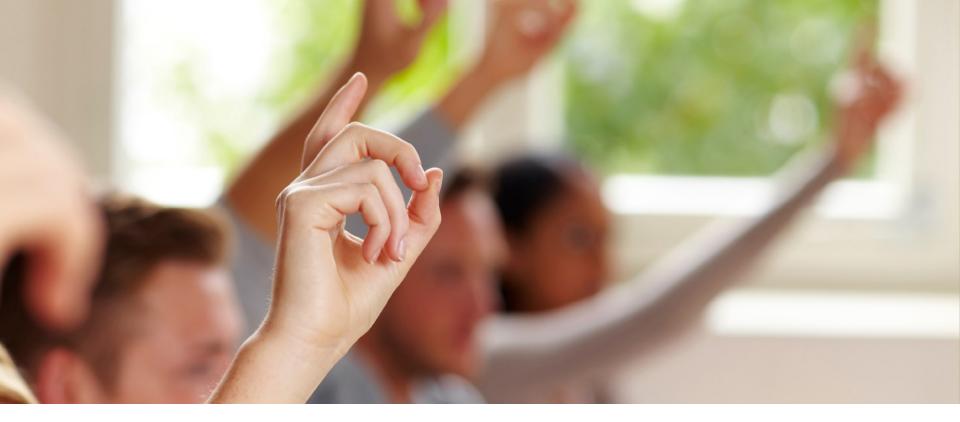

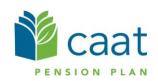

#### Member Details – Personal

| Member Data + Reports + Utilities + Help +                                                            |                                                   |                                                                            |                         |            |  |  |  |  |  |
|----------------------------------------------------------------------------------------------------|---------------------------------------------------|----------------------------------------------------------------------------|-------------------------|------------|--|--|--|--|--|
| Member Details                                                                                        |                                                   |                                                                            |                         | 3 Help     |  |  |  |  |  |
| EMPNO: 1003 DUCK, DONALD DOB:1954-07-12 NCE 2018-08-01 FT 2019-01-01 ADM 2019-01-01 DBplus 2019-01-01 |                                                   |                                                                            |                         |            |  |  |  |  |  |
| Personal Summary Retro-active Pays Partial Day Le                                                     | eaves Validation Result Timeline                  |                                                                            |                         |            |  |  |  |  |  |
| Surname DUCK                                                                                          | First Name DONALD                                 | M                                                                          | liddle Name Middle Name |            |  |  |  |  |  |
| Gender Male 🗸                                                                                         | Marital Status Married                            | ~                                                                          | Language English V      |            |  |  |  |  |  |
| Date of Birth 1954-07-12                                                                              | Hire Date 2018-08-01                              | Enro                                                                       | olment Date 2019-01-01  |            |  |  |  |  |  |
| Status and Payroll Data                                                                               |                                                   |                                                                            |                         | ÷          |  |  |  |  |  |
|                                                                                                    |                                                   |                                                                            |                         |            |  |  |  |  |  |
| Effective Date 2019-01-01                                                                             | Annual Salary Rate 0                              | Plan Design DBplus                                                         | <b>~</b>                | <b>x</b> / |  |  |  |  |  |
|                                                                                                    | Annual Salary Rate 0 Employee Type Fulltime       | Plan Design         DBplus           Employee Group         Administration | <ul><li>✓</li></ul>     | × Z        |  |  |  |  |  |
| Employment Status ACT - Active                                                                        |                                                   |                                                                            |                         | ××         |  |  |  |  |  |
| Employment Status     ACT - Active       EE Contributions Rate     5       Earnings     +             | Employee Type Fulltime<br>ER Contributions Rate 5 | Employee Group Administration Employer Contributions                       |                         | ××         |  |  |  |  |  |
| Employment Status     ACT - Active       EE Contributions Rate     5       Earnings     +             | Employee Type Fulltime                            | Employee Group Administration                                              |                         | ××         |  |  |  |  |  |

### Member Details – Summary

| 🆀 Member Data + Reports + Utilities + Help +           |                                       |                |                       | Employer:  | ABC DBplus Employer | Evelyn Andall 🔅 |
|--------------------------------------------------------|---------------------------------------|----------------|-----------------------|------------|---------------------|-----------------|
| Member Details                                         |                                       |                |                       |            |                     | 9 Help          |
| EMPNO: 1003 DUCK, DONALD DOB:1954-07-12 NCE 2018-08-01 | 1 FT 2019-01-01 ADM 2019-01-01 DBplus |                |                       |            | _                   | /               |
|                                                        |                                       |                |                       |            |                     |                 |
| Personal Summary Retro-active Pays Partial Day Leav    | ves Validation Result Timeline        | ►              | +                     | <u> </u>   |                     |                 |
|                                                        | Repo                                  | rted           | Calculated            | Difference | Comments:           |                 |
| Total Regular Contributions                            |                                       | \$0.00         | \$0.00                | \$0.00     |                     |                 |
| Total DBplus Regular Contributions                     |                                       | \$21,000.00    | \$21,000.00           | \$0.00     |                     |                 |
| Total Pregnancy/Parental Contributions                 |                                       | \$0.00         | \$0.00                | \$0.00     |                     |                 |
| Total DBplus Pregnancy/Parental Contributions          |                                       | \$0.00         | \$0.00                | \$0.00     |                     |                 |
| Total RCA Contributions                                |                                       | \$0.00         | \$0.00                | \$0.00     |                     |                 |
| Total Pregnancy/Parental RCA Contributions             |                                       | \$0.00         | \$0.00                | \$0.00     |                     |                 |
| Total DBprime Pension Adjustment                       |                                       | 0              | \$0.00                | \$0.00     | Re-calculate        |                 |
| Total DBplus Pension Adjustment                        |                                       | 15485          | \$15,465.00           | \$0.00     |                     |                 |
| Total Service                                          |                                       | 0.00000        | 0.00000               | 0.00000    |                     |                 |
|                                                        |                                       |                |                       |            |                     |                 |
|                                                        |                                       |                |                       |            |                     |                 |
| Status and Payroll Data                                |                                       |                |                       |            |                     | +               |
| Effective Date 2019-01-01                              | nnual Salary Rate                     | 0 Plan Design  | DBplus                | ~          |                     | × Z             |
| Employment Status ACT - Active                         | Fulltime                              | ✓ Employee Gro | Administration        | ~          |                     |                 |
| EE Contributions Rate                                  | R Contributions Rate                  | 5              |                       |            |                     |                 |
| Earnings                                               | Contributions                         | + E            | mployer Contributions | +          |                     |                 |
| Regular 210000 🖉 🕱                                     | Regular 10500                         | Regular        |                       | 10500      |                     |                 |
|                                                        |                                       |                |                       |            |                     |                 |

### Member Details – Retro-Active Pays\*

| 1 | Membe        | r Data + R    | leports + | Utilities + | Help +            |                  |               |                   |        | Employer: | ABC DBplus Employer | Evelyn Andall 🗘 |
|---|--------------|---------------|-----------|-------------|-------------------|------------------|---------------|-------------------|--------|-----------|---------------------|-----------------|
| Μ | ember        | Details       | 6         |             |                   |                  |               |                   |        |           |                     | 9 Help          |
| E | MPNO: 1003   | DUCK, DON     | ALD DOB:  | 1954-07-12  | NCE 2018-08-01    | FT 2019-01-01 A  | DM 2019-01-01 | OBplus 2019-01-01 |        |           |                     | ×               |
|   | Personal     | Summary       | Retro-ac  | tive Pays   | Partial Day Leave | s Validation Res | sult Timeline |                   |        |           |                     |                 |
|   |              |               |           | Year        |                   |                  |               | Retro Earnings    | +      |           |                     |                 |
|   | Total Retroa | active Earnin | gs        |             |                   |                  |               |                   | \$0.00 |           |                     |                 |
|   |              |               |           |             |                   |                  |               |                   |        |           |                     |                 |

#### Status and Payroll Data + Effective Date i Annual Salary Rate Plan Design $\sim$ × / 2019-01-01 0 DBplus Employment Status $\sim$ Employee Type $\sim$ Employee Group $\sim$ ACT - Active Fulltime Administration 5 EE Contributions Rate ER Contributions Rate 5‡ + + ÷ Earnings Contributions Employer Contributions 210000 10500 10500 × Regular × Regular × Regular

#### \*not applicable for DBplus

### Member Details – Partial Day Leaves\*

| 🆀 Member D    | ata - Reports -     | Utilities -   | Help -             |                     |              |                   |   | Employer: | ABC DBplus Employer | Evelyn Andal | 0    |
|---------------|---------------------|---------------|--------------------|---------------------|--------------|-------------------|---|-----------|---------------------|--------------|------|
| Member [      | Details             |               |                    |                     |              |                   |   |           |                     | <b>9</b> +   | Help |
| EMPNO: 1003 E | UCK, DONALD D       | OB:1954-07-12 | NCE 2018-08-01     | FT 2019-01-01 ADM : | 2019-01-01 I | DBplus 2019-01-01 |   |           |                     |              | /    |
| Personal      | Summary Retro       | o-active Pays | Partial Day Leaves | Validation Result   | Timeline     |                   |   |           |                     |              |      |
| Total Service | for Partial Day Lea | Date          |                    |                     |              | Service Deduction | • |           |                     |              |      |

| Status | and | Payroll | Data |
|--------|-----|---------|------|
|--------|-----|---------|------|

| Effective Date 2019-01-01        | Annual Salary Rate 0     | Plan Design DBplus            | × / |
|----------------------------------|--------------------------|-------------------------------|-----|
| Employment Status ACT - Active V | Employee Type Fulltime 🗸 | Employee Group Administration |     |
| EE Contributions Rate 5          | ER Contributions Rate 5  |                               |     |
| Earnings                         | Contributions            | Employer Contributions        |     |
| Regular 210000 🗙                 | Regular 10500 👻          | Regular 10500                 |     |
|                                  |                          |                               |     |

+

#### Member Details – Valuation Result

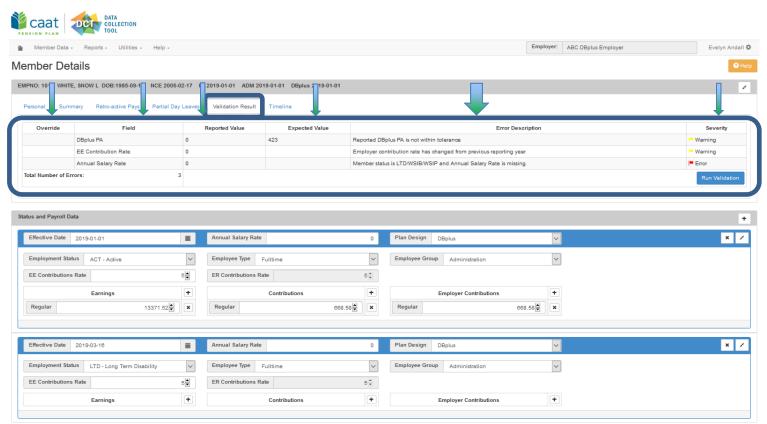

### Member Details - Timeline

| 🏠 Member Data - Reports - Utilities - Help    |                                           |                                | Employer: ABC DBplus Employer | Evelyn Andall 🌣 |
|-----------------------------------------------|-------------------------------------------|--------------------------------|-------------------------------|-----------------|
| Member Details                                |                                           |                                |                               | 3 Help          |
| EMPNO: 1003 DUCK, DONALD DOB:1954-07-12 NCE 2 | 018-08-01 FT 2019-01-01 ADM 2019-01-01 DI | Bplus 2019-01-01               |                               | ×               |
| Personal Summary Retro-active Pays Partia     | Day Leaves Validation Result Timeline     |                                |                               |                 |
|                                               |                                           | ACT                            |                               |                 |
|                                               |                                           |                                |                               |                 |
|                                               | 2019                                      |                                | 2020                          |                 |
|                                               |                                           |                                |                               |                 |
| Status and Payroll Data                       |                                           |                                |                               | +               |
| Effective Date 2019-01-01                     | Annual Salary Rate                        | 0 Plan Design DBplus           | ✓                             | × ×             |
| Employment Status ACT - Active                | Employee Type Fulltime                    | Comployee Group Administration | ~                             |                 |
| EE Contributions Rate 5                       | ER Contributions Rate 5                   | h p                            |                               |                 |
| Earnings                                      | Contributions                             | Employer Contributions         | +                             |                 |
| Regular 210000                                | Regular 10500                             | Regular 1050                   | *                             |                 |
|                                               |                                           |                                |                               |                 |

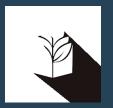

# DCT DEMO – Navigating Member Details

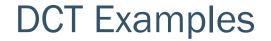

#### Member who has no in year data

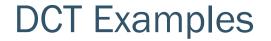

#### Member who has in year data – on leave

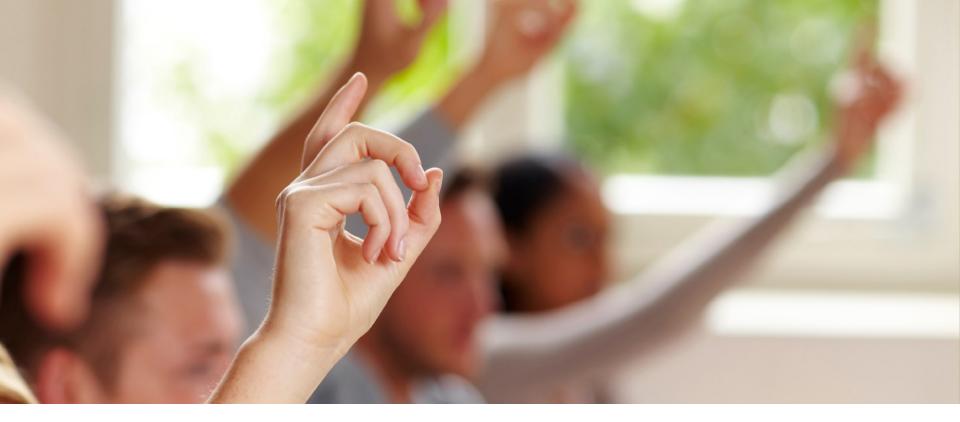

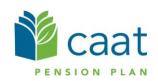

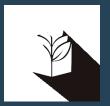

# Exporting DCT Data

# **Extracting Member Data**

- Employers can extract the DCT data and compare it to their own records, for member reconciliation
- The export option is found under "Utilities" -> "Export Data"
- Employers can export any or all of the following files:
  - Member Demographic Information
  - Member Status Updates
  - Member Earnings, Contributions and Service

These data files can be exported at any point during the data sharing process

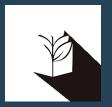

# DCT DEMO – Export Data files

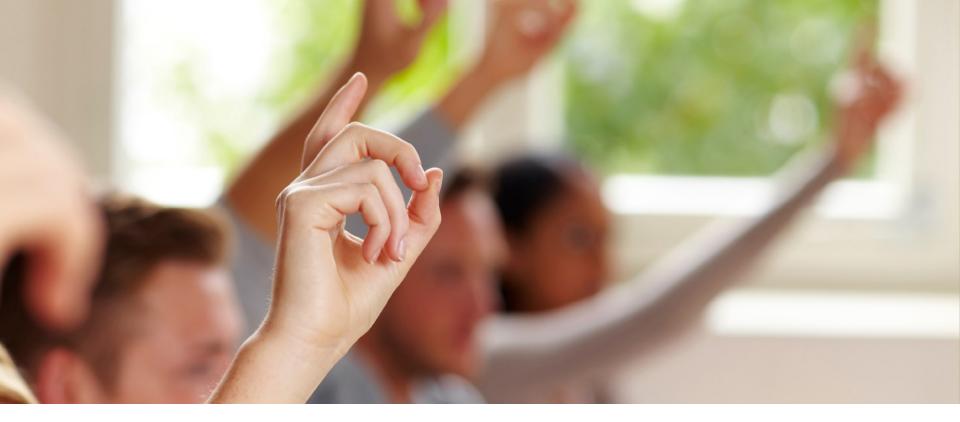

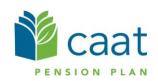

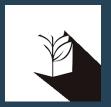

# Importing Data files

# **Import Files**

- Data is imported into DCT in the following order:
  - A) Status Update File
  - B) Earnings and Contribution File
  - C) Member Information and Year-end Updates (YTD) File

#### Import Process

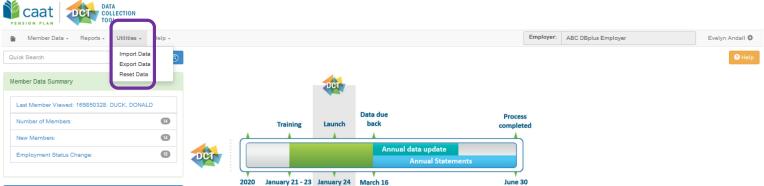

| Data Problems:                        |   |
|---------------------------------------|---|
|                                       |   |
| Earnings Problems:                    | 0 |
| DBprime PA Problems:                  | 0 |
| DBplus PA Problems:                   | 0 |
| Missing Info:                         | 7 |
| Contributions Problems:               | 0 |
| Service Problems:                     | 0 |
| Demographic Problems:                 | 0 |
| Status Problems:                      | 0 |
| Retroactive Payments:                 | 0 |
| Plan Design Problems:                 | 0 |
| Employee Contribution Level Problems: | 0 |
|                                       |   |

#### Deadline: March 16, 2020

Final DCT data submission

Confirmation of CAAT Pension & CAAT RCA 2019 Reconciliation Remittance Spreadsheets

#### **Upload Data File**

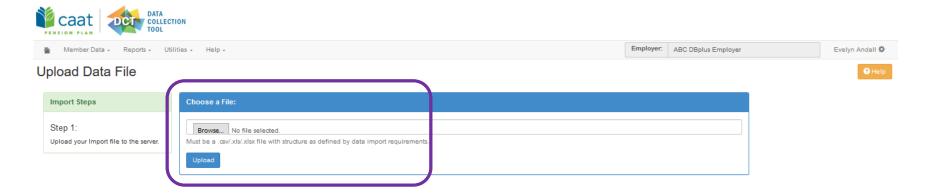

#### Select Import Section

| Caat                                                                                                    | ON                                                                                                    |                                               |
|----------------------------------------------------------------------------------------------------|----------------------------------------------------------------------------------------------------|-----------------------------------------------|
| 🆀 Member Data + Reports + Utili                                                                          | ties + Help +                                                                                                    | Employer: ABC DBplus Employer Evelyn Andall 🔅 |
| Select Import Section                                                                                    |                                                                                                    | O Help                                        |
| Import Steps                                                                                             | First 20 lines of file content                                                                                                    |                                               |
| Step 1: C<br>Upload your Import file to the server.<br>Step 2:<br>Select the data section you are trying | Line # Content           1         SIN.EMPLOYEEID,EFFECTIVEDATE,PLANDESIGN_,EMPLOYMENTSTATUS,EECONTRIBUTIONRATE,REDUC           2         519650438,1015,4/2/2019 12:00:00 AM,DBplus,TAC,,FT, | TIONFACTOR, EMPLOYEETYPE, EMPLOYEEGROUP       |
| to import.                                                                                               | Select a section to import O Member Information and Year-end Updates                                                                                                    |                                               |
|                                                                                                    | Status Updates     Earnings and Contributions                                                                                                    |                                               |
|                                                                                                    | O Prior Year Retroactive Payments Proceed to field mapping                                                                                                    |                                               |
| (                                                                                                    |                                                                                                    |                                               |

# Field Mapping

| 🏠 Member Data - Reports - Utilit                                 | ies - Help -                     |        |                    | Employer: | ABC DBplus Employer  | Evelyn Andall 🌣 |
|------------------------------------------------------------------|----------------------------------|--------|--------------------|-----------|----------------------|-----------------|
| Map database columns                                             | to your data file                |        |                    |           |                      | e Help          |
| Import Steps                                                     | Header Row                       |        |                    |           |                      |                 |
| Step 1: 🕑<br>Upload your Import file to the server.              | ☑ Is the first row a header row? |        |                    |           |                      |                 |
| Step 2: 🕑                                                        | Date Format                      |        |                    |           |                      |                 |
| Select the data section you are trying<br>to import.<br>Step 3:  | Date Format YYYY-MM-DD           | ]      |                    |           |                      |                 |
| Describe the import file layout and select the fields to import. | Field Mapping                    |        |                    |           |                      |                 |
| (                                                                | Database Column                  |        | Column on File     |           | Sample Data          |                 |
|                                                                  | SIN*                             | ~      | SIN                |           | 519650436            |                 |
|                                                                  | EMPLOYEEID*                      | ~      | EMPLOYEEID         |           | 1015                 |                 |
|                                                                  | EFFECTIVEDATE*                   | ~      | EFFECTIVEDATE      |           | 4/2/2019 12:00:00 AM |                 |
|                                                                  | PLANDESIGN                       | $\sim$ | PLANDESIGN_        |           | DBplus               |                 |
|                                                                  | EMPLOYMENTSTATUS                 | $\sim$ | EMPLOYMENTSTATUS   |           | ACT                  |                 |
|                                                                  | EECONTRIBUTIONRATE               | $\sim$ | EECONTRIBUTIONRATE |           |                      |                 |
|                                                                  | skip                             | $\sim$ | REDUCTIONFACTOR    |           |                      |                 |
|                                                                  | EMPLOYEETYPE                     | ~      | EMPLOYEETYPE       |           | FT                   |                 |
|                                                                  |                                  |        |                    |           |                      |                 |

30

# **DBplus Employer Mapping**

| Status Update      | Earnings and Contributions | Member Information and<br>Year-End Updates (YTD) |
|--------------------|----------------------------|--------------------------------------------------|
| SIN                | SIN                        | SIN                                              |
| EMPLOYEEID         | EMPLOYEEID                 | EMPLOYEEID                                       |
| EFFECTIVEDATE      | FROMDATE                   | DBPLUSPA                                         |
| PLANDESIGN         | TODATE                     | COMMENTS                                         |
| EMPLOYMENTSTATUS   | EARNINGS_PRG               | YTD_EARNINGS_PRG                                 |
| EECONTRIBUTIONRATE | EARNINGS_REG               | YTD_EARNINGS_REG                                 |
| EMPLOYEETYPE       | CONTRIBUTIONS_PRG          | YTD_CONTRIBUTIONS_PRG                            |
|                    | CONTRIBUTIONS_REG          | YTD_CONTRIBUTIONS_REG                            |

# **Running Validations**

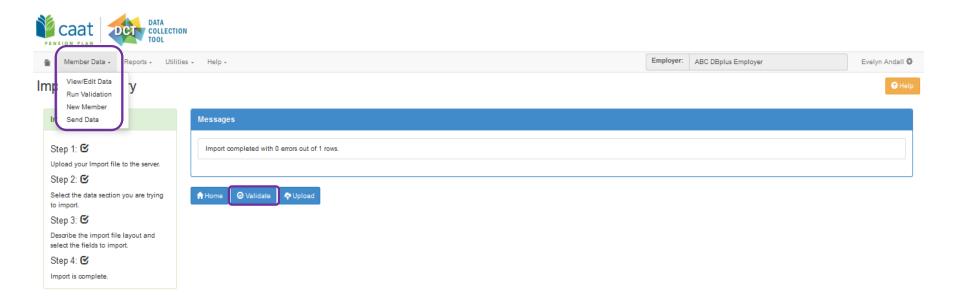

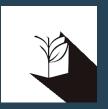

# DCT DEMO – Importing Data files and Data Validations

# **Additional Resources**

- DCT Guide
- DCT Data submission checklist
- Employer Pension Analyst

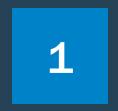

#### Contributions Reconciliation - CAAT Pension Plan / CAAT RCA

Initial reconciliation of contribution remittances

# Each year the DCT is released to the employers by our Employer Services team

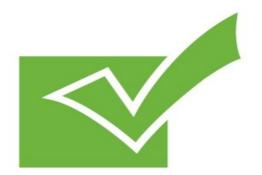

Finance Department provides an Excel workbook (via S-Doc) showing all contributions remitted for CAAT's RPP Plan

The workbook contains two different documents:

- 1. CAAT Summary of 2019 Contributions
- 2. CAAT Purchased Contributions (a listing of purchases by member).

Please check the information and confirm it's accurate.

## 1. CAAT Summary of 2019 Contributions

| 20xx - ABC Empl      | oyer                                                                                                    |                                                                                                    |                                                                                                    |                                                                                                    |                                                                                                    |                                                                                                    |                                                                                                    |                                                                                                    |                                                                                                    |                                                                                                    |                                                                                                    |                                                                                                    |                                                                                                    | /                                                                                                    |
|----------------------|----------------------------------------------------------------------------------------------------|----------------------------------------------------------------------------------------------------|----------------------------------------------------------------------------------------------------|----------------------------------------------------------------------------------------------------|----------------------------------------------------------------------------------------------------|----------------------------------------------------------------------------------------------------|----------------------------------------------------------------------------------------------------|----------------------------------------------------------------------------------------------------|----------------------------------------------------------------------------------------------------|----------------------------------------------------------------------------------------------------|----------------------------------------------------------------------------------------------------|----------------------------------------------------------------------------------------------------|----------------------------------------------------------------------------------------------------|----------------------------------------------------------------------------------------------------|
| Gill Öccount Number  | Source Class                                                                                                    | Japuare                                                                                                    | Februare                                                                                                    | March                                                                                                    | April                                                                                                    | Mar                                                                                                    | Jupa                                                                                                    |                                                                                                    | August                                                                                                    | Sentember                                                                                                    | October                                                                                                    | November                                                                                                    | December                                                                                                    | r Total                                                                                                    |
|                      |                                                                                                    |                                                                                                    |                                                                                                    |                                                                                                    |                                                                                                    |                                                                                                    |                                                                                                    |                                                                                                    |                                                                                                    |                                                                                                    |                                                                                                    |                                                                                                    |                                                                                                    |                                                                                                    |
|                      |                                                                                                    |                                                                                                    |                                                                                                    |                                                                                                    |                                                                                                    |                                                                                                    |                                                                                                    |                                                                                                    |                                                                                                    |                                                                                                    |                                                                                                    |                                                                                                    |                                                                                                    |                                                                                                    |
|                      |                                                                                                    | 40,000.00                                                                                                    | 40,000.00                                                                                                    | 40,000.00                                                                                                    | 40,000.00                                                                                                    | 40,000.00                                                                                                    | 40,000.00                                                                                                    | 40,000.00                                                                                                    | 40,000.00                                                                                                    |                                                                                                    |                                                                                                    |                                                                                                    |                                                                                                    |                                                                                                    |
|                      |                                                                                                    | +                                                                                                    |                                                                                                    |                                                                                                    |                                                                                                    |                                                                                                    |                                                                                                    |                                                                                                    |                                                                                                    |                                                                                                    |                                                                                                    |                                                                                                    |                                                                                                    |                                                                                                    |
|                      |                                                                                                    | +                                                                                                    |                                                                                                    |                                                                                                    |                                                                                                    |                                                                                                    |                                                                                                    |                                                                                                    |                                                                                                    | 4,970.87                                                                                                    | 5,809.46                                                                                                    | 5,251.11                                                                                                    | 6,147.69                                                                                                    | 22,179.13                                                                                                    |
|                      |                                                                                                    | •                                                                                                    | •                                                                                                    | ·                                                                                                    | •                                                                                                    | -                                                                                                    |                                                                                                    | •                                                                                                    | •                                                                                                    |                                                                                                    | ·                                                                                                    | · · · · ·                                                                                                    | -                                                                                                    | · · ·                                                                                                    |
| 99999-000-061-1120-1 | Member                                                                                                    | -                                                                                                    |                                                                                                    | -                                                                                                    |                                                                                                    | -                                                                                                    |                                                                                                    |                                                                                                    | -                                                                                                    | · · ·                                                                                                    | · · · ·                                                                                                    | · · · · ·                                                                                                    | · · · ·                                                                                                    | · · · ·                                                                                                    |
| 99999-000-061-1120-2 | Employer                                                                                                    | -                                                                                                    | -                                                                                                    | -                                                                                                    | -                                                                                                    | -                                                                                                    | -                                                                                                    | -                                                                                                    |                                                                                                    | •                                                                                                    | -                                                                                                    | -                                                                                                    | -                                                                                                    |                                                                                                    |
| 99999-000-061-1115-1 | Member                                                                                                    | -                                                                                                    |                                                                                                    | -                                                                                                    | •                                                                                                    | -                                                                                                    | •                                                                                                    |                                                                                                    | · · ·                                                                                                    |                                                                                                    | · · · ·                                                                                                    | · · · ·                                                                                                    | · · · ·                                                                                                    | - P                                                                                                    |
| 99999-000-061-1115-1 | Member                                                                                                    | -                                                                                                    | -                                                                                                    |                                                                                                    | -                                                                                                    | -                                                                                                    | -                                                                                                    |                                                                                                    | · ·                                                                                                    | •                                                                                                    | -                                                                                                    | · · · · ·                                                                                                    | -                                                                                                    | V                                                                                                    |
| 99999-000-061-1115-2 | Employer                                                                                                    | -                                                                                                    | -                                                                                                    | -                                                                                                    | -                                                                                                    | -                                                                                                    | •                                                                                                    | -                                                                                                    | -                                                                                                    | •                                                                                                    |                                                                                                    | · · · · ·                                                                                                    | -                                                                                                    | P                                                                                                    |
| 99999-000-061-1130-1 | Member                                                                                                    | -                                                                                                    | -                                                                                                    | -                                                                                                    | -                                                                                                    | -                                                                                                    | -                                                                                                    | -                                                                                                    | -                                                                                                    | · · · ·                                                                                                    | -                                                                                                    | •                                                                                                    | -                                                                                                    | - P                                                                                                    |
| 99999-000-061-1130-1 | Member                                                                                                    | -                                                                                                    |                                                                                                    | -                                                                                                    | -                                                                                                    | -                                                                                                    |                                                                                                    | 1,676.54                                                                                                    |                                                                                                    |                                                                                                    | , <u> </u>                                                                                                    | · · · · ·                                                                                                    |                                                                                                    | 1,676.54                                                                                                    |
| 99999-000-061-1135-1 | Member                                                                                                    | -                                                                                                    | -                                                                                                    | -                                                                                                    | -                                                                                                    | -                                                                                                    | -                                                                                                    |                                                                                                    | -                                                                                                    | •                                                                                                    | -                                                                                                    | · · · · ·                                                                                                    | -                                                                                                    | · · · ·                                                                                                    |
| 99999-000-061-1140-1 | Member                                                                                                    | -                                                                                                    |                                                                                                    | -                                                                                                    | -                                                                                                    | -                                                                                                    |                                                                                                    |                                                                                                    |                                                                                                    |                                                                                                    | -                                                                                                    | · · · · ·                                                                                                    |                                                                                                    | V                                                                                                    |
| 99999-000-061-1140-1 | Member                                                                                                    | -                                                                                                    | -                                                                                                    | -                                                                                                    | -                                                                                                    | -                                                                                                    | -                                                                                                    |                                                                                                    | -                                                                                                    | •                                                                                                    | -                                                                                                    | · · · · ·                                                                                                    | -                                                                                                    |                                                                                                    |
| 99999-000-061-1157-1 | Member                                                                                                    | -                                                                                                    |                                                                                                    | -                                                                                                    | · · · · ·                                                                                                    | -                                                                                                    |                                                                                                    |                                                                                                    | · · · ·                                                                                                    |                                                                                                    |                                                                                                    |                                                                                                    |                                                                                                    |                                                                                                    |
|                      | /                                                                                                    | 80,000.00                                                                                                    | 80,000.00                                                                                                    | 80,000.00                                                                                                    | 80,000.00                                                                                                    | 80,000.00                                                                                                    | 80,000.00                                                                                                    | 81,676.54                                                                                                    | 80,000.00                                                                                                    | 89,941.74                                                                                                    | 91,618.92                                                                                                    | 90,502.22                                                                                                    | 92,295.38                                                                                                    | 126,034.80                                                                                                    |
|                      |                                                                                                    |                                                                                                    |                                                                                                    |                                                                                                    |                                                                                                    |                                                                                                    |                                                                                                    |                                                                                                    | (                                                                                                    |                                                                                                    |                                                                                                    |                                                                                                    |                                                                                                    | ,                                                                                                    |
|                      | ,                                                                                                    |                                                                                                    |                                                                                                    |                                                                                                    |                                                                                                    |                                                                                                    |                                                                                                    |                                                                                                    |                                                                                                    |                                                                                                    |                                                                                                    |                                                                                                    |                                                                                                    | 1                                                                                                    |
|                      | G/L Account Number<br>39393-000-061-1110-1<br>39393-000-061-1120-1<br>39393-000-061-1120-1<br>39393-000-061-1120-1<br>39393-000-061-1120-1<br>39393-000-061-1120-1<br>39393-000-061-1115-1<br>39393-000-061-1115-1<br>39393-000-061-1130-1<br>39393-000-061-1130-1<br>39393-000-061-1130-1<br>39393-000-061-1140-1 | 99993-000-061-1110-1         Member           99939-000-061-1110-2         Employer           99939-000-061-1120-1         Member           99939-000-061-1120-1         Member           99939-000-061-1120-1         Member           99393-000-061-1120-1         Member           99393-000-061-1120-1         Member           99393-000-061-1120-2         Employer           99393-000-061-1115-1         Member           99393-000-061-1115-1         Member           99393-000-061-1115-2         Employer           99393-000-061-1130-1         Member           99393-000-061-1130-1         Member           99393-000-061-1130-1         Member           99393-000-061-1130-1         Member           99393-000-061-1130-1         Member           99393-000-061-1130-1         Member           99393-000-061-1130-1         Member           99393-000-061-1140-1         Member | G/L Account Number         Source Class         January           9999-000-061-1110-1         Member         40,000.00           98993-000-061-1120-2         Employer         40,000.00           98993-000-061-1120-1         Member         9999-000-061-1120-1           98993-000-061-1120-1         Member         9999-000-061-1120-1           98993-000-061-1120-1         Member         -           98993-000-061-1120-1         Member         -           98993-000-061-1120-1         Member         -           98939-000-061-1120-1         Member         -           98939-000-061-1120-1         Member         -           98939-000-061-1120-1         Member         -           98939-000-061-1150-1         Member         -           98939-000-061-1130-1         Member         -           98939-000-061-1130-1         Member         -           98939-000-061-1130-1         Member         -           98939-000-061-1130-1         Member         -           98939-000-061-1130-1         Member         -           98939-000-061-1130-1         Member         -           98939-000-061-1130-1         Member         -           98939-000-061-1130-1         Member <t< td=""><td>G/L         Source Class         January         February           9999-000-061-1110-1         Member         40,000.00         40,000.00           98999-000-061-1120-1         Member         40,000.00         40,000.00           98999-000-061-1120-1         Member         90         90           98999-000-061-1120-1         Member         90         90           98999-000-061-1120-1         Member         -         90           98999-000-061-1120-1         Member         -         -           98999-000-061-1120-1         Member         -         -           98999-000-061-1120-1         Member         -         -           98999-000-061-1120-1         Member         -         -           98999-000-061-1120-1         Member         -         -           98999-000-061-1120-1         Member         -         -           98999-000-061-1130-1         Member         -         -           98999-000-061-1130-1         Member         -         -           98999-000-061-1130-1         Member         -         -           98999-000-061-1130-1         Member         -         -           98999-000-061-1130-1         Member         -</td><td>G/L         Source Class         January         February         March           9993-000-061-110-1         Member         40,000.00         40,000.00         40,000.00           9993-000-061-110-1         Member         40,000.00         40,000.00         40,000.00           9993-000-061-1120-1         Member         -         -         -           9993-000-061-1120-1         Member         -         -         -           9993-000-061-1120-1         Member         -         -         -           9993-000-061-1120-1         Member         -         -         -           9993-000-061-1120-1         Member         -         -         -           9993-000-061-1120-1         Member         -         -         -           9993-000-061-1120-1         Member         -         -         -           9993-000-061-1120-1         Member         -         -         -           9993-000-061-1120-1         Member         -         -         -           9993-000-061-1130-1         Member         -         -         -           99939-000-061-1130-1         Member         -         -         -           99939-000-061-1130-1         Member</td><td>G/L Account Number         Source Class         January         February         March         April           9999-000-061-1110-1         Member         40,000.00         40,000.00         40,000.00         40,000.00         40,000.00         90,000.00         40,000.00         90,000.00         40,000.00         90,000.00         40,000.00         90,000.00         90,000.00         40,000.00         90,000.00         90,000.00         40,000.00         90,000.00         90,000.00         90,000.00         90,000.00         90,000.00         90,000.00         90,000.00         90,000.00         90,000.00         90,000.00         90,000.00         90,000.00         90,000.00         90,000.00         90,000.00         90,000.00         90,000.00         90,000.00         90,000.00         90,000.00         90,000.00         90,000.00         90,000.00         90,000.00         90,000.00         90,000.00         90,000.00         90,000.00         90,000.00         90,000.00         90,000.00         90,000.00         90,000.00         90,000.00         90,000.00         90,000.00         90,000.00         90,000.00         90,000.00         90,000.00         90,000.00         90,000.00         90,000.00         90,000.00         90,000.00         90,000.00         90,000.00         90,000.00         90,000.00         <t< td=""><td>G/L Account Number         Source Class         January         February         March         April         May         9999-000-061-1110-1         Member         40,000.00         40,000.00         40,000.00         40,000.00         40,000.00         40,000.00         40,000.00         40,000.00         40,000.00         40,000.00         40,000.00         40,000.00         40,000.00         40,000.00         40,000.00         40,000.00         40,000.00         40,000.00         40,000.00         40,000.00         40,000.00         40,000.00         40,000.00         40,000.00         40,000.00         40,000.00         40,000.00         40,000.00         40,000.00         40,000.00         40,000.00         40,000.00         40,000.00         40,000.00         40,000.00         40,000.00         40,000.00         40,000.00         40,000.00         40,000.00         40,000.00         40,000.00         40,000.00         40,000.00         40,000.00         40,000.00         40,000.00         40,000.00         40,000.00         40,000.00         40,000.00         40,000.00         40,000.00         40,000.00         40,000.00         40,000.00         40,000.00         40,000.00         40,000.00         40,000.00         40,000.00         40,000.00         40,000.00         40,000.00         40,000.00         40,000.00</td><td>G/L Account Number         Source Class         January         February         March         April         Mag         June           93939-000-061-1110-1         Member         40,000.00         40,000.00         40,000.00         40,000.00         40,000.00         40,000.00         40,000.00         40,000.00         40,000.00         40,000.00         40,000.00         40,000.00         40,000.00         40,000.00         40,000.00         40,000.00         40,000.00         40,000.00         40,000.00         40,000.00         40,000.00         40,000.00         40,000.00         40,000.00         40,000.00         40,000.00         40,000.00         40,000.00         40,000.00         40,000.00         40,000.00         40,000.00         40,000.00         40,000.00         40,000.00         40,000.00         40,000.00         40,000.00         40,000.00         40,000.00         40,000.00         40,000.00         40,000.00         40,000.00         40,000.00         40,000.00         40,000.00         40,000.00         40,000.00         40,000.00         40,000.00         40,000.00         40,000.00         40,000.00         40,000.00         40,000.00         40,000.00         40,000.00         40,000.00         40,000.00         40,000.00         40,000.00         40,000.00         40,000.00         40,000.0</td><td>G/L Account Number         Source Class         January         February         March         April         Mag         June         July           9999-000-061-1110-1         Member         40,000.00         40,000.00         40,000.00         40,000.00         40,000.00         40,000.00         40,000.00         40,000.00         40,000.00         40,000.00         40,000.00         40,000.00         40,000.00         40,000.00         40,000.00         40,000.00         40,000.00         40,000.00         40,000.00         40,000.00         40,000.00         40,000.00         40,000.00         40,000.00         40,000.00         40,000.00         40,000.00         40,000.00         40,000.00         40,000.00         40,000.00         40,000.00         40,000.00         40,000.00         40,000.00         40,000.00         40,000.00         40,000.00         40,000.00         40,000.00         40,000.00         40,000.00         40,000.00         40,000.00         40,000.00         40,000.00         40,000.00         40,000.00         40,000.00         40,000.00         40,000.00         40,000.00         40,000.00         40,000.00         40,000.00         40,000.00         40,000.00         40,000.00         40,000.00         40,000.00         40,000.00         40,000.00         40,000.00         40,000.00</td><td>G/L Account Number         Source Class         January         February         March         April         May         June         July         August           9999-000-061-110-1         Member         40,000.00         40,000.00         40,000.00         40,000.00         40,000.00         40,000.00         40,000.00         40,000.00         40,000.00         40,000.00         40,000.00         40,000.00         40,000.00         40,000.00         40,000.00         40,000.00         40,000.00         40,000.00         40,000.00         40,000.00         40,000.00         40,000.00         40,000.00         40,000.00         40,000.00         40,000.00         40,000.00         40,000.00         40,000.00         40,000.00         40,000.00         40,000.00         40,000.00         40,000.00         40,000.00         40,000.00         40,000.00         40,000.00         40,000.00         40,000.00         40,000.00         40,000.00         40,000.00         40,000.00         40,000.00         40,000.00         40,000.00         40,000.00         40,000.00         40,000.00         40,000.00         40,000.00         40,000.00         40,000.00         40,000.00         40,000.00         40,000.00         40,000.00         40,000.00         40,000.00         40,000.00         40,000.00         40,000.00</td><td>G/L Account Number         Source Class         January         February         March         April         Mag         June         July         August         September           9999-000-061-110-1         Member         40,000.00         40,000.00         40,000.00         40,000.00         40,000.00         40,000.00         40,000.00         40,000.00         40,000.00         40,000.00         40,000.00         40,000.00         40,000.00         40,000.00         40,000.00         40,000.00         40,000.00         40,000.00         40,000.00         40,000.00         40,000.00         40,000.00         40,000.00         40,000.00         40,000.00         40,000.00         40,000.00         40,000.00         40,000.00         40,000.00         40,000.00         40,000.00         40,000.00         40,000.00         40,000.00         40,000.00         40,000.00         40,000.00         40,000.00         40,000.00         40,000.00         40,000.00         40,000.00         40,000.00         40,000.00         40,000.00         40,000.00         40,000.00         40,000.00         40,000.00         40,000.00         40,000.00         40,000.00         40,000.00         40,000.00         40,000.00         40,000.00         40,000.00         40,000.00         40,000.00         40,000.00         40,000.00</td><td>G/L Account Number         Source Class         January         February         March         April         May         June         June         <thjune< th=""></thjune<></td><td>G/L Account Number         Source Class         January         February         March         April         Mag         June         July         August         September         October         November           9999-000-061-110-1         Member         40,000.00         40,000.00         40,000.00         40,000.00         40,000.00         40,000.00         40,000.00         40,000.00         40,000.00         40,000.00         40,000.00         40,000.00         40,000.00         40,000.00         40,000.00         40,000.00         40,000.00         40,000.00         40,000.00         40,000.00         40,000.00         40,000.00         40,000.00         40,000.00         40,000.00         40,000.00         40,000.00         40,000.00         40,000.00         40,000.00         40,000.00         40,000.00         40,000.00         40,000.00         40,000.00         40,000.00         40,000.00         40,000.00         40,000.00         40,000.00         40,000.00         40,000.00         40,000.00         40,000.00         40,000.00         40,000.00         40,000.00         40,000.00         40,000.00         40,000.00         40,000.00         40,000.00         40,000.00         40,000.00         40,000.00         40,000.00         40,000.00         40,000.00         40,000.00         40,000.00</td><td>G/L Account NumberSource ClassJanuaryFebruaryMarchAprilMayJuneJuneJuneAugustSeptemberOctoberNovemberDecember9999-000-661-110-1Member40,000.0040,000.0040,000.0</td></t<></td></t<> | G/L         Source Class         January         February           9999-000-061-1110-1         Member         40,000.00         40,000.00           98999-000-061-1120-1         Member         40,000.00         40,000.00           98999-000-061-1120-1         Member         90         90           98999-000-061-1120-1         Member         90         90           98999-000-061-1120-1         Member         -         90           98999-000-061-1120-1         Member         -         -           98999-000-061-1120-1         Member         -         -           98999-000-061-1120-1         Member         -         -           98999-000-061-1120-1         Member         -         -           98999-000-061-1120-1         Member         -         -           98999-000-061-1120-1         Member         -         -           98999-000-061-1130-1         Member         -         -           98999-000-061-1130-1         Member         -         -           98999-000-061-1130-1         Member         -         -           98999-000-061-1130-1         Member         -         -           98999-000-061-1130-1         Member         - | G/L         Source Class         January         February         March           9993-000-061-110-1         Member         40,000.00         40,000.00         40,000.00           9993-000-061-110-1         Member         40,000.00         40,000.00         40,000.00           9993-000-061-1120-1         Member         -         -         -           9993-000-061-1120-1         Member         -         -         -           9993-000-061-1120-1         Member         -         -         -           9993-000-061-1120-1         Member         -         -         -           9993-000-061-1120-1         Member         -         -         -           9993-000-061-1120-1         Member         -         -         -           9993-000-061-1120-1         Member         -         -         -           9993-000-061-1120-1         Member         -         -         -           9993-000-061-1120-1         Member         -         -         -           9993-000-061-1130-1         Member         -         -         -           99939-000-061-1130-1         Member         -         -         -           99939-000-061-1130-1         Member | G/L Account Number         Source Class         January         February         March         April           9999-000-061-1110-1         Member         40,000.00         40,000.00         40,000.00         40,000.00         40,000.00         90,000.00         40,000.00         90,000.00         40,000.00         90,000.00         40,000.00         90,000.00         90,000.00         40,000.00         90,000.00         90,000.00         40,000.00         90,000.00         90,000.00         90,000.00         90,000.00         90,000.00         90,000.00         90,000.00         90,000.00         90,000.00         90,000.00         90,000.00         90,000.00         90,000.00         90,000.00         90,000.00         90,000.00         90,000.00         90,000.00         90,000.00         90,000.00         90,000.00         90,000.00         90,000.00         90,000.00         90,000.00         90,000.00         90,000.00         90,000.00         90,000.00         90,000.00         90,000.00         90,000.00         90,000.00         90,000.00         90,000.00         90,000.00         90,000.00         90,000.00         90,000.00         90,000.00         90,000.00         90,000.00         90,000.00         90,000.00         90,000.00         90,000.00         90,000.00         90,000.00         90,000.00 <t< td=""><td>G/L Account Number         Source Class         January         February         March         April         May         9999-000-061-1110-1         Member         40,000.00         40,000.00         40,000.00         40,000.00         40,000.00         40,000.00         40,000.00         40,000.00         40,000.00         40,000.00         40,000.00         40,000.00         40,000.00         40,000.00         40,000.00         40,000.00         40,000.00         40,000.00         40,000.00         40,000.00         40,000.00         40,000.00         40,000.00         40,000.00         40,000.00         40,000.00         40,000.00         40,000.00         40,000.00         40,000.00         40,000.00         40,000.00         40,000.00         40,000.00         40,000.00         40,000.00         40,000.00         40,000.00         40,000.00         40,000.00         40,000.00         40,000.00         40,000.00         40,000.00         40,000.00         40,000.00         40,000.00         40,000.00         40,000.00         40,000.00         40,000.00         40,000.00         40,000.00         40,000.00         40,000.00         40,000.00         40,000.00         40,000.00         40,000.00         40,000.00         40,000.00         40,000.00         40,000.00         40,000.00         40,000.00         40,000.00</td><td>G/L Account Number         Source Class         January         February         March         April         Mag         June           93939-000-061-1110-1         Member         40,000.00         40,000.00         40,000.00         40,000.00         40,000.00         40,000.00         40,000.00         40,000.00         40,000.00         40,000.00         40,000.00         40,000.00         40,000.00         40,000.00         40,000.00         40,000.00         40,000.00         40,000.00         40,000.00         40,000.00         40,000.00         40,000.00         40,000.00         40,000.00         40,000.00         40,000.00         40,000.00         40,000.00         40,000.00         40,000.00         40,000.00         40,000.00         40,000.00         40,000.00         40,000.00         40,000.00         40,000.00         40,000.00         40,000.00         40,000.00         40,000.00         40,000.00         40,000.00         40,000.00         40,000.00         40,000.00         40,000.00         40,000.00         40,000.00         40,000.00         40,000.00         40,000.00         40,000.00         40,000.00         40,000.00         40,000.00         40,000.00         40,000.00         40,000.00         40,000.00         40,000.00         40,000.00         40,000.00         40,000.00         40,000.0</td><td>G/L Account Number         Source Class         January         February         March         April         Mag         June         July           9999-000-061-1110-1         Member         40,000.00         40,000.00         40,000.00         40,000.00         40,000.00         40,000.00         40,000.00         40,000.00         40,000.00         40,000.00         40,000.00         40,000.00         40,000.00         40,000.00         40,000.00         40,000.00         40,000.00         40,000.00         40,000.00         40,000.00         40,000.00         40,000.00         40,000.00         40,000.00         40,000.00         40,000.00         40,000.00         40,000.00         40,000.00         40,000.00         40,000.00         40,000.00         40,000.00         40,000.00         40,000.00         40,000.00         40,000.00         40,000.00         40,000.00         40,000.00         40,000.00         40,000.00         40,000.00         40,000.00         40,000.00         40,000.00         40,000.00         40,000.00         40,000.00         40,000.00         40,000.00         40,000.00         40,000.00         40,000.00         40,000.00         40,000.00         40,000.00         40,000.00         40,000.00         40,000.00         40,000.00         40,000.00         40,000.00         40,000.00</td><td>G/L Account Number         Source Class         January         February         March         April         May         June         July         August           9999-000-061-110-1         Member         40,000.00         40,000.00         40,000.00         40,000.00         40,000.00         40,000.00         40,000.00         40,000.00         40,000.00         40,000.00         40,000.00         40,000.00         40,000.00         40,000.00         40,000.00         40,000.00         40,000.00         40,000.00         40,000.00         40,000.00         40,000.00         40,000.00         40,000.00         40,000.00         40,000.00         40,000.00         40,000.00         40,000.00         40,000.00         40,000.00         40,000.00         40,000.00         40,000.00         40,000.00         40,000.00         40,000.00         40,000.00         40,000.00         40,000.00         40,000.00         40,000.00         40,000.00         40,000.00         40,000.00         40,000.00         40,000.00         40,000.00         40,000.00         40,000.00         40,000.00         40,000.00         40,000.00         40,000.00         40,000.00         40,000.00         40,000.00         40,000.00         40,000.00         40,000.00         40,000.00         40,000.00         40,000.00         40,000.00</td><td>G/L Account Number         Source Class         January         February         March         April         Mag         June         July         August         September           9999-000-061-110-1         Member         40,000.00         40,000.00         40,000.00         40,000.00         40,000.00         40,000.00         40,000.00         40,000.00         40,000.00         40,000.00         40,000.00         40,000.00         40,000.00         40,000.00         40,000.00         40,000.00         40,000.00         40,000.00         40,000.00         40,000.00         40,000.00         40,000.00         40,000.00         40,000.00         40,000.00         40,000.00         40,000.00         40,000.00         40,000.00         40,000.00         40,000.00         40,000.00         40,000.00         40,000.00         40,000.00         40,000.00         40,000.00         40,000.00         40,000.00         40,000.00         40,000.00         40,000.00         40,000.00         40,000.00         40,000.00         40,000.00         40,000.00         40,000.00         40,000.00         40,000.00         40,000.00         40,000.00         40,000.00         40,000.00         40,000.00         40,000.00         40,000.00         40,000.00         40,000.00         40,000.00         40,000.00         40,000.00</td><td>G/L Account Number         Source Class         January         February         March         April         May         June         June         <thjune< th=""></thjune<></td><td>G/L Account Number         Source Class         January         February         March         April         Mag         June         July         August         September         October         November           9999-000-061-110-1         Member         40,000.00         40,000.00         40,000.00         40,000.00         40,000.00         40,000.00         40,000.00         40,000.00         40,000.00         40,000.00         40,000.00         40,000.00         40,000.00         40,000.00         40,000.00         40,000.00         40,000.00         40,000.00         40,000.00         40,000.00         40,000.00         40,000.00         40,000.00         40,000.00         40,000.00         40,000.00         40,000.00         40,000.00         40,000.00         40,000.00         40,000.00         40,000.00         40,000.00         40,000.00         40,000.00         40,000.00         40,000.00         40,000.00         40,000.00         40,000.00         40,000.00         40,000.00         40,000.00         40,000.00         40,000.00         40,000.00         40,000.00         40,000.00         40,000.00         40,000.00         40,000.00         40,000.00         40,000.00         40,000.00         40,000.00         40,000.00         40,000.00         40,000.00         40,000.00         40,000.00</td><td>G/L Account NumberSource ClassJanuaryFebruaryMarchAprilMayJuneJuneJuneAugustSeptemberOctoberNovemberDecember9999-000-661-110-1Member40,000.0040,000.0040,000.0</td></t<> | G/L Account Number         Source Class         January         February         March         April         May         9999-000-061-1110-1         Member         40,000.00         40,000.00         40,000.00         40,000.00         40,000.00         40,000.00         40,000.00         40,000.00         40,000.00         40,000.00         40,000.00         40,000.00         40,000.00         40,000.00         40,000.00         40,000.00         40,000.00         40,000.00         40,000.00         40,000.00         40,000.00         40,000.00         40,000.00         40,000.00         40,000.00         40,000.00         40,000.00         40,000.00         40,000.00         40,000.00         40,000.00         40,000.00         40,000.00         40,000.00         40,000.00         40,000.00         40,000.00         40,000.00         40,000.00         40,000.00         40,000.00         40,000.00         40,000.00         40,000.00         40,000.00         40,000.00         40,000.00         40,000.00         40,000.00         40,000.00         40,000.00         40,000.00         40,000.00         40,000.00         40,000.00         40,000.00         40,000.00         40,000.00         40,000.00         40,000.00         40,000.00         40,000.00         40,000.00         40,000.00         40,000.00         40,000.00 | G/L Account Number         Source Class         January         February         March         April         Mag         June           93939-000-061-1110-1         Member         40,000.00         40,000.00         40,000.00         40,000.00         40,000.00         40,000.00         40,000.00         40,000.00         40,000.00         40,000.00         40,000.00         40,000.00         40,000.00         40,000.00         40,000.00         40,000.00         40,000.00         40,000.00         40,000.00         40,000.00         40,000.00         40,000.00         40,000.00         40,000.00         40,000.00         40,000.00         40,000.00         40,000.00         40,000.00         40,000.00         40,000.00         40,000.00         40,000.00         40,000.00         40,000.00         40,000.00         40,000.00         40,000.00         40,000.00         40,000.00         40,000.00         40,000.00         40,000.00         40,000.00         40,000.00         40,000.00         40,000.00         40,000.00         40,000.00         40,000.00         40,000.00         40,000.00         40,000.00         40,000.00         40,000.00         40,000.00         40,000.00         40,000.00         40,000.00         40,000.00         40,000.00         40,000.00         40,000.00         40,000.00         40,000.0 | G/L Account Number         Source Class         January         February         March         April         Mag         June         July           9999-000-061-1110-1         Member         40,000.00         40,000.00         40,000.00         40,000.00         40,000.00         40,000.00         40,000.00         40,000.00         40,000.00         40,000.00         40,000.00         40,000.00         40,000.00         40,000.00         40,000.00         40,000.00         40,000.00         40,000.00         40,000.00         40,000.00         40,000.00         40,000.00         40,000.00         40,000.00         40,000.00         40,000.00         40,000.00         40,000.00         40,000.00         40,000.00         40,000.00         40,000.00         40,000.00         40,000.00         40,000.00         40,000.00         40,000.00         40,000.00         40,000.00         40,000.00         40,000.00         40,000.00         40,000.00         40,000.00         40,000.00         40,000.00         40,000.00         40,000.00         40,000.00         40,000.00         40,000.00         40,000.00         40,000.00         40,000.00         40,000.00         40,000.00         40,000.00         40,000.00         40,000.00         40,000.00         40,000.00         40,000.00         40,000.00         40,000.00 | G/L Account Number         Source Class         January         February         March         April         May         June         July         August           9999-000-061-110-1         Member         40,000.00         40,000.00         40,000.00         40,000.00         40,000.00         40,000.00         40,000.00         40,000.00         40,000.00         40,000.00         40,000.00         40,000.00         40,000.00         40,000.00         40,000.00         40,000.00         40,000.00         40,000.00         40,000.00         40,000.00         40,000.00         40,000.00         40,000.00         40,000.00         40,000.00         40,000.00         40,000.00         40,000.00         40,000.00         40,000.00         40,000.00         40,000.00         40,000.00         40,000.00         40,000.00         40,000.00         40,000.00         40,000.00         40,000.00         40,000.00         40,000.00         40,000.00         40,000.00         40,000.00         40,000.00         40,000.00         40,000.00         40,000.00         40,000.00         40,000.00         40,000.00         40,000.00         40,000.00         40,000.00         40,000.00         40,000.00         40,000.00         40,000.00         40,000.00         40,000.00         40,000.00         40,000.00         40,000.00 | G/L Account Number         Source Class         January         February         March         April         Mag         June         July         August         September           9999-000-061-110-1         Member         40,000.00         40,000.00         40,000.00         40,000.00         40,000.00         40,000.00         40,000.00         40,000.00         40,000.00         40,000.00         40,000.00         40,000.00         40,000.00         40,000.00         40,000.00         40,000.00         40,000.00         40,000.00         40,000.00         40,000.00         40,000.00         40,000.00         40,000.00         40,000.00         40,000.00         40,000.00         40,000.00         40,000.00         40,000.00         40,000.00         40,000.00         40,000.00         40,000.00         40,000.00         40,000.00         40,000.00         40,000.00         40,000.00         40,000.00         40,000.00         40,000.00         40,000.00         40,000.00         40,000.00         40,000.00         40,000.00         40,000.00         40,000.00         40,000.00         40,000.00         40,000.00         40,000.00         40,000.00         40,000.00         40,000.00         40,000.00         40,000.00         40,000.00         40,000.00         40,000.00         40,000.00         40,000.00 | G/L Account Number         Source Class         January         February         March         April         May         June         June <thjune< th=""></thjune<> | G/L Account Number         Source Class         January         February         March         April         Mag         June         July         August         September         October         November           9999-000-061-110-1         Member         40,000.00         40,000.00         40,000.00         40,000.00         40,000.00         40,000.00         40,000.00         40,000.00         40,000.00         40,000.00         40,000.00         40,000.00         40,000.00         40,000.00         40,000.00         40,000.00         40,000.00         40,000.00         40,000.00         40,000.00         40,000.00         40,000.00         40,000.00         40,000.00         40,000.00         40,000.00         40,000.00         40,000.00         40,000.00         40,000.00         40,000.00         40,000.00         40,000.00         40,000.00         40,000.00         40,000.00         40,000.00         40,000.00         40,000.00         40,000.00         40,000.00         40,000.00         40,000.00         40,000.00         40,000.00         40,000.00         40,000.00         40,000.00         40,000.00         40,000.00         40,000.00         40,000.00         40,000.00         40,000.00         40,000.00         40,000.00         40,000.00         40,000.00         40,000.00         40,000.00 | G/L Account NumberSource ClassJanuaryFebruaryMarchAprilMayJuneJuneJuneAugustSeptemberOctoberNovemberDecember9999-000-661-110-1Member40,000.0040,000.0040,000.0 |

#### **3. CAAT Purchased Contributions**

| SUMMARY O    | OF CONTRIBU | TIONS - 20 | xx - ABC Employer PURCHASED CONTRIBUTIONS |                    |              |              |
|--------------|-------------|------------|-------------------------------------------|--------------------|--------------|--------------|
|              |             |            |                                           |                    |              |              |
| Deposit Date | Employer    | Member Key | Member Name                               | Purchase Type      | Employee RPP | Employer RPP |
| mm/dd/yyyyy  | ABC         | 99998      | JULIA DOE 99998 [DBprime]                 | Pregnancy - within | 7,168.10     | 0            |
| mm/dd/yyyyy  | ABC         | 99998      | JULIA DOE 99998 [DBprime]                 | Pregnancy - within | 0            | 7,168.10     |
|              |             |            |                                           |                    |              |              |

# **Employer verification**

- Cash sent by the employer or member during the year agrees with CAAT Plan's records
- Names and types of contributions are accurately recorded

**Employer verification – Confirmation** 

Please confirm accuracy with email:

*"I agree with the CAAT Pension Plan DCT Reconciliation Remittance spreadsheets"* 

(do not attach spreadsheets)

# Annual reconciliation

#### From Pension Analyst:

- A Schedule of Adjustments reconciling contributions from the original DCT submissions made by the employer to the final reconciled totals (from Employer Services)
- A copy of the final Summary Data Report that shows all membership data after adjustments have been entered

## Annual reconciliation

#### From Finance:

#### CAAT Pension Plan Annual Statement of Contributions

|                                                                                                    |                                                                                                  |                          |                        | Annual                     |
|----------------------------------------------------------------------------------------------------|--------------------------------------------------------------------------------------------------|--------------------------|------------------------|----------------------------|
|                                                                                                    | 250 Yonge Street, Suite 2900 P.O.<br>Tel 416.673.5000 Toll Free 1.866.3<br>ANNUAL STATEMENT OF ( | 50.2228 Fax 416.673.9028 |                        | Reconciliation             |
| Employer Information                                                                                   | FOR THE YEAR                                                                                     | 20xx                     |                        | CAAT Pension Plan Annual   |
| ABC Employer<br>Bob Doe<br>123 Anywhere Street                                                         |                                                                                                  |                          |                        | Statement of Contributions |
| Toronto, ON FINAL STATEMENT ISSUED:                                                                    |                                                                                                  |                          | GROUP NUMBER           |                            |
| May 22, 20××                                                                                           |                                                                                                  | Ľ                        | 99                     |                            |
| RPP ALL<br>Annual Reporting of Contributions<br>(Regular + PRG payroll deductions)                     | MEMBER                                                                                           | EMPLOYE                  | <u>total</u>           |                            |
| Initial Submission:                                                                                    | \$10,238,468.34                                                                                  | \$10,238,468.34          | \$20,476,936.68        |                            |
| Add/(Less): Adjustments<br>as per following page(s):                                                   | \$79,229.69                                                                                      | \$79,229.69              | \$158,459.38           |                            |
| Annual Reporting of Contributions                                                                      |                                                                                                  |                          |                        |                            |
| RECONCILED TOTAL:                                                                                      | <u>\$10,317,698.03</u>                                                                           | <u>\$10,317,698.03</u>   | <u>\$20,635,396.06</u> |                            |
| TOTAL CONTRIBUTIONS REMITTED:<br>(Regular + PRG payroll deductions,<br>excludes PRG paid in a lumpsum) | \$10,336,797.46                                                                                  | <u>\$10,336,797.46</u>   | <u>\$20,673,594.92</u> |                            |
| Contributions Remitted - Adjustments                                                                   | \$(3,662.03)                                                                                     | \$(3,662.03)             | <u>\$(7,324.06)</u>    |                            |
| TOTAL CONTRIBUTIONS REMITTED:                                                                          | <u>\$10,333,135.43</u>                                                                           | <u>\$10,333,135.43</u>   | \$20,666,270.86        |                            |
| BALANCE DUE TO EMPLOYER                                                                                | \$15,437.40                                                                                      | \$15,437.40              | \$30,874.80            |                            |

## **EFT** Payments

Send EFT payment together with invoice

- Send invoice by Email:
  - B1K@cibcmellon.com
  - Finance@caatpension.on.ca

# Mailing Cheque Payments

Mail cheque together with invoice to

CIBC Mellon 1 York Street, Suite 900 Toronto, ON M5J 0B6 Attention: IPA Department 7th Floor

# DCT balance due to employer

- Please claim the balance owing against your next monthly remittance by showing a credit on the CAAT and RCA Contribution Remittance Summary form 034-A under 'Credits - Employer' and reducing the total remittance amount.
- The regular monthly contribution remittance amounts should remain unaffected.
- Example on next slide

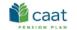

Current service contributions must be remitted monthly and received by the custodian no later than the Sth business day of the month following the month for which the contributions were made.

> Email this form To: B1K@cibcmellon.com CC: Finance@caatpension.on.ca

#### **Contributions Remittance Summary**

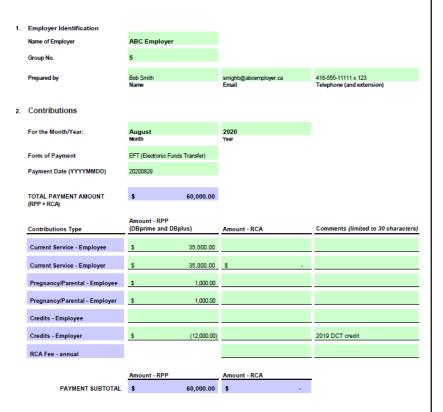

# **Questions?**

Sean McFarland Finance Administrator 416.673.9000 <u>smcfarland@caatpension.on.ca</u>

Maisie Au Senior Finance Analyst 416.673.4805 mau@caatpension.on.ca

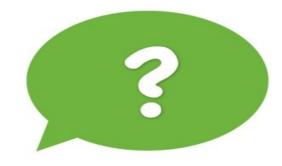

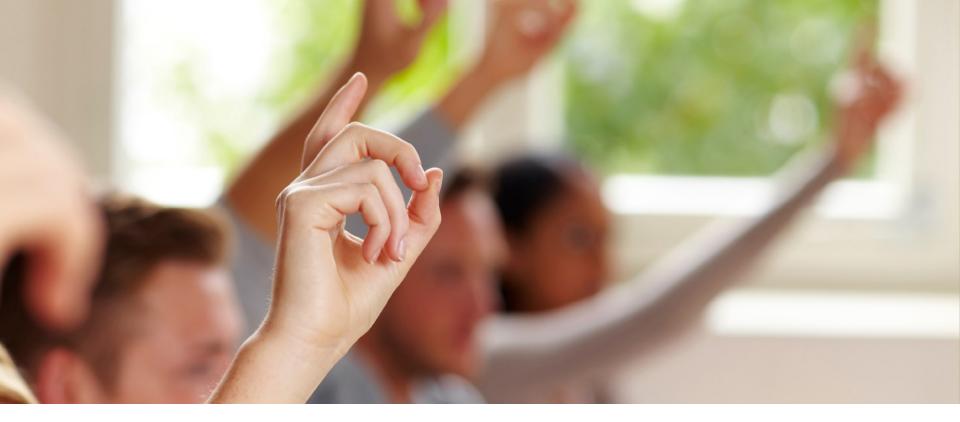

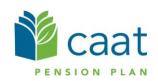